#### ОСНОВЫ ОБРАБОТКИ ТЕКСТОВ

Лекция #5: Базовые задачи обработки текстов

Лектор: м.н.с. ИСП РАН Майоров Владимир Дмитриевич

#### Задача NERC

- На входе: текст, разбитый на предложения и токены
- На выходе: множество сущностей (начало, конец, тип)

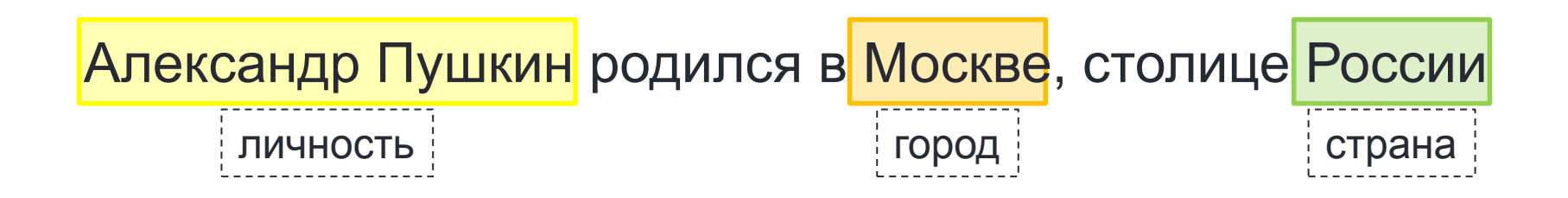

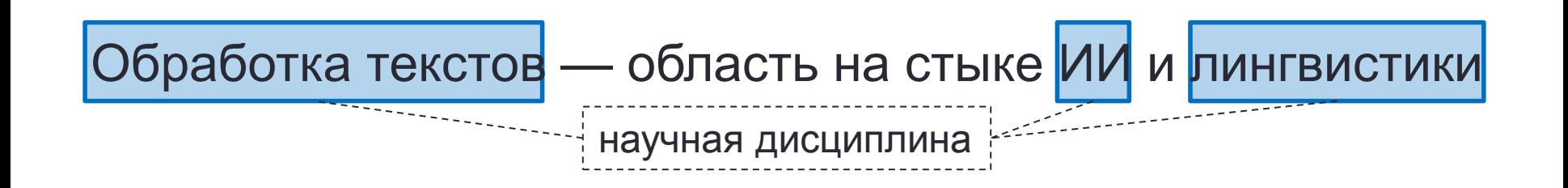

#### Задача NERC

- На входе: <u>текст, разбитый на предложения и токены</u>
- На выходе: множество сущностей (начало, конец, тип)

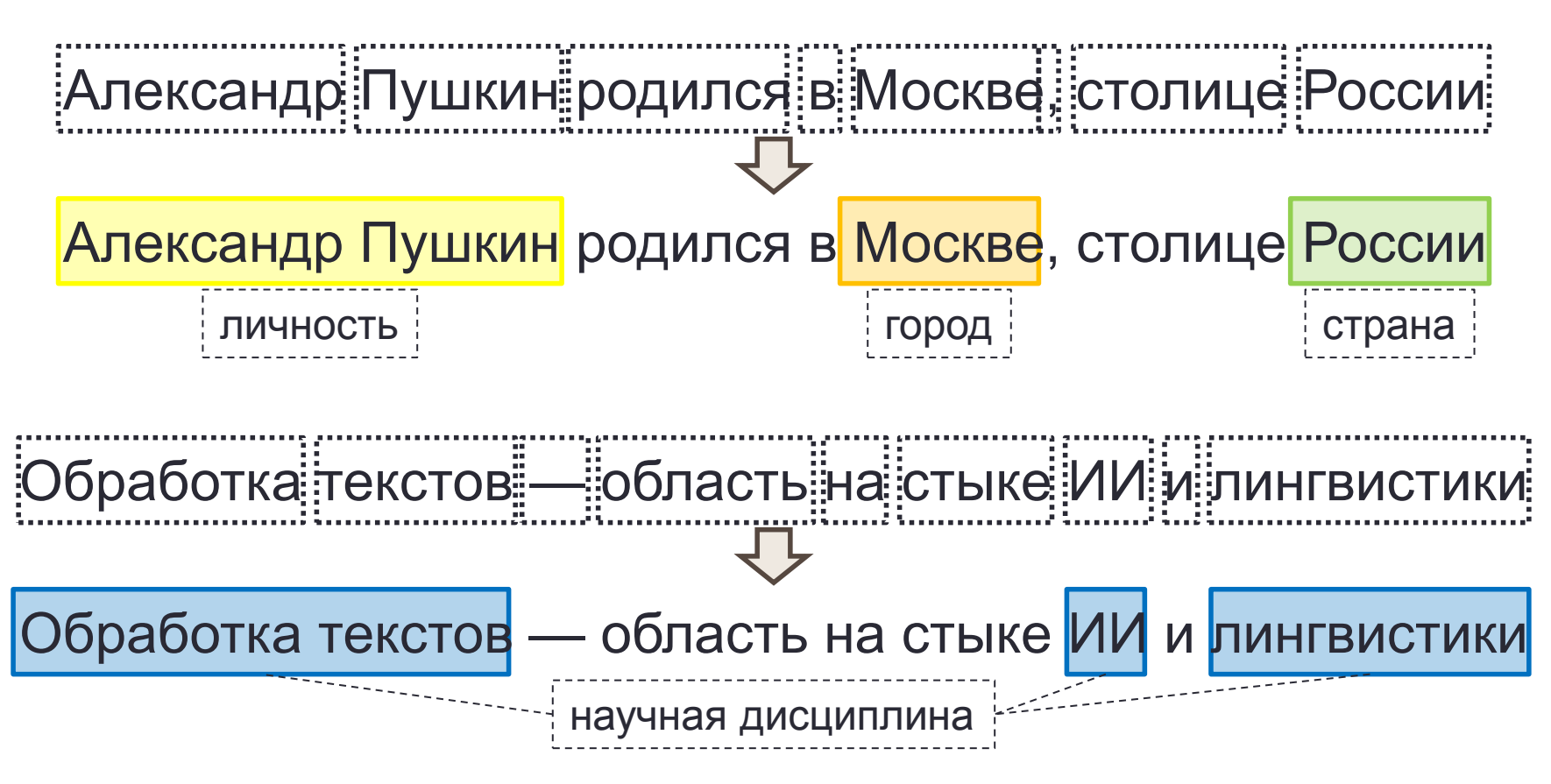

#### Сегментация текста

- На входе: текст (последовательность символов)
- На выходе: текст, разбитый на предложения и токены

Александр Пушкин родился в Москве, столице России Александр Пушкин родился в Москве, столице России

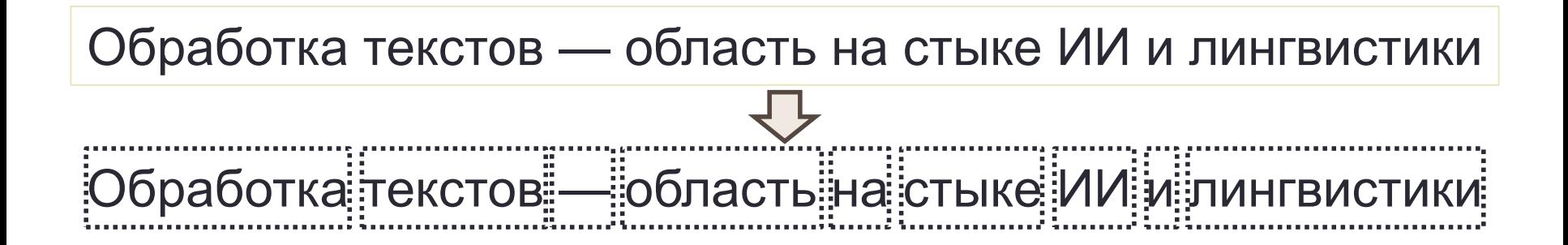

#### Сегментация текста

- На входе: текст (последовательность символов)
- На выходе: текст, разбитый на предложения и токены

- Предложение это единица языка, которая представляет собой грамматически организованное соединение слов, обладающее смысловой законченностью.
- Токен минимальная лингвистическая единица текста (речи), обладающая смыслом. *{слово, пунктуация, число}*

- На входе: текст (последовательность символов)
- На выходе: текст, разбитый на токены

Александр Пушкин родился в Москве, столице России.

- Решение (RegExp, регулярные выражения):
	- Разделить входную строку по пробельным символам

|Александр||Пушкин||родился||в||Москве,||столице||России.|

• Отделить префиксные и постфиксные знаки пунктуации Александр Пушкин родился в Москве, столице России.

• Пунктуация бывает внутри слова

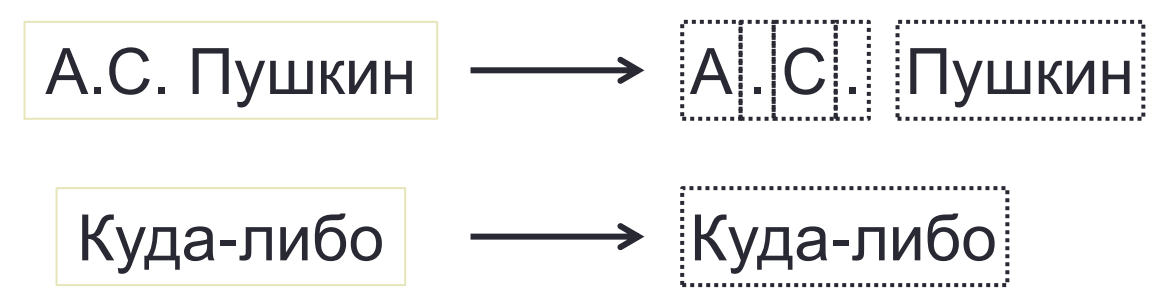

• Может быть несколько символов пунктуации подряд

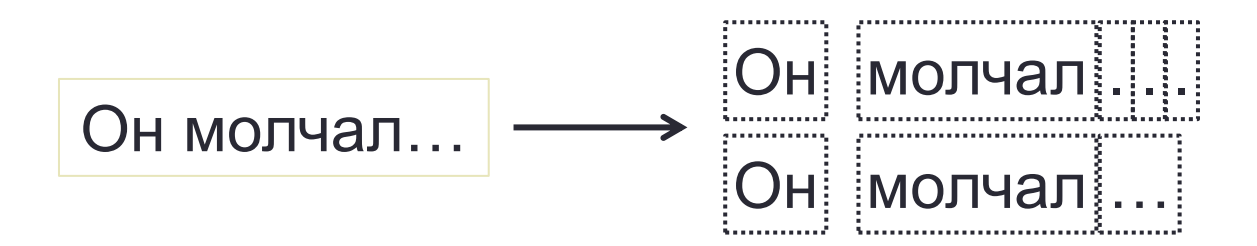

- Будем считать токенами подстроки, содержащие только буквы и цифры (alphanumeric)
- Остальные подстроки попробуем разделить по не alphanumeric символам, используя классификатор

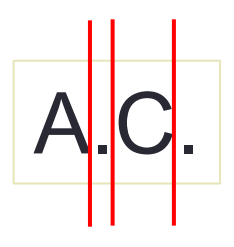

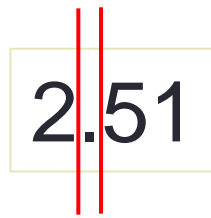

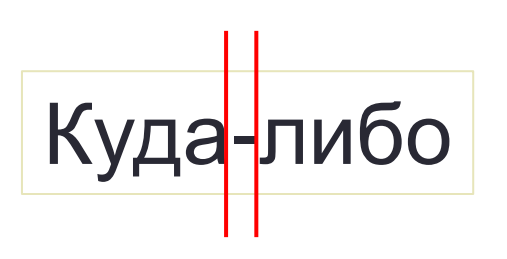

Признаки:

- Длины токенов-кандидатов
- Символы (n-gram)
- Словарь

• …

Классификаторы:

- SVM
- Лог. регрессия
- Нейронные сети

• …

#### • Некоторые слова склеиваются

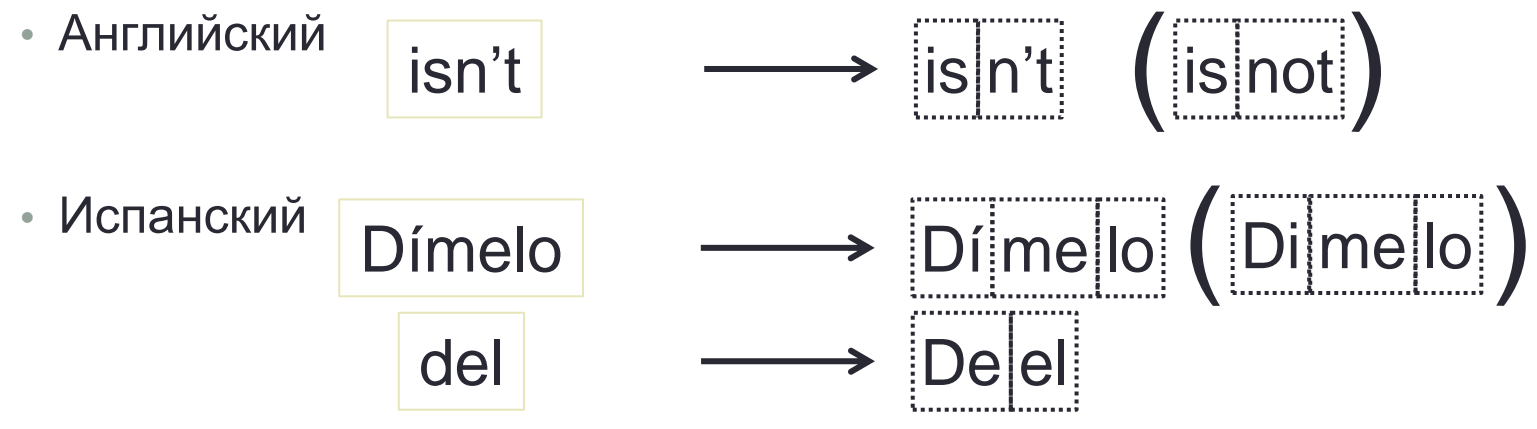

- Некоторые токены должны состоять из нескольких слов
	- Русский

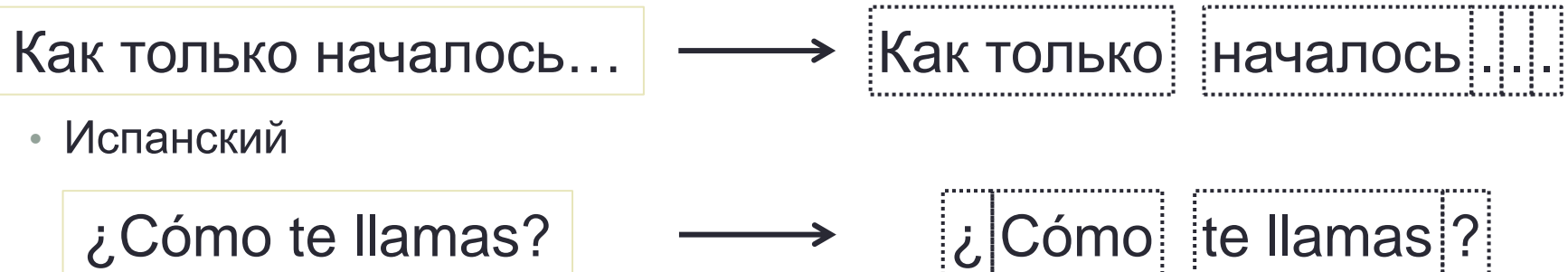

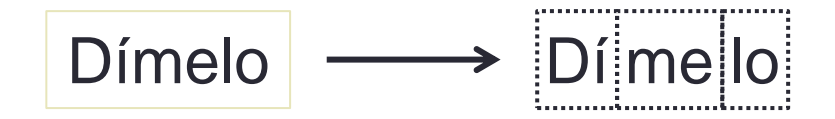

- Задача разметки последовательности. Каждый символ необходимо отнести к одному из двух классов:
	- Последний символ в токене (L)
	- Не последний символ в токене (О)
- Методы:
	- RNN (Рекурентные нейронные сети)
	- · BIRNN

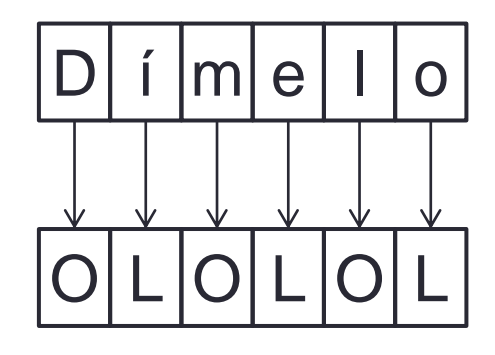

• После разделения на символы замена токенов по словарю

$$
\boxed{\text{Díme}} |0 \longrightarrow \boxed{\text{Di}} | \text{me} | 0
$$

## Определение границ предложений

- На входе:
	- текст (последовательность токенов)
	- текст (последовательность символов)
- На выходе: текст, разбитый на предложения
- Идея:
	- В естественных языках предложения отделяются друг от друга знаками препинания (**. ! ?**)
- Решение:
	- Классифицировать каждый токен (**. ! ?**) является ли он концом предложения

#### Сегментация текста

- На входе: текст (последовательность символов)
- На выходе: текст, разбитый на предложения и токены
- Идея
	- Одновременно находить границы токенов и предложений
- Решение
	- Разметка последовательности. Каждый символ классифицируется на один из **трех** классов:
		- Последний символ предложения
		- Последний символ токена
		- Обычный символ

#### Определение языка

- На входе: текст (последовательность символов)
- На выходе: метка языка

Александр Сергеевич Пушкин родился в Москве 26 мая 1799 года.

Александр Сергей улы Пушкин 1799 елның 26 маенда Мәскәү шәһәрендә туа.

Alexander Pushkin was born in Moscow on may 26, 1799.

Alexander Pushkin nació en Moscú el 26 de mayo de 1799.

Alexandre Pouchkine est né à Moscou le 26 mai 1799.

#### Определение языка

- На входе: текст (последовательность символов)
- На выходе: метка языка

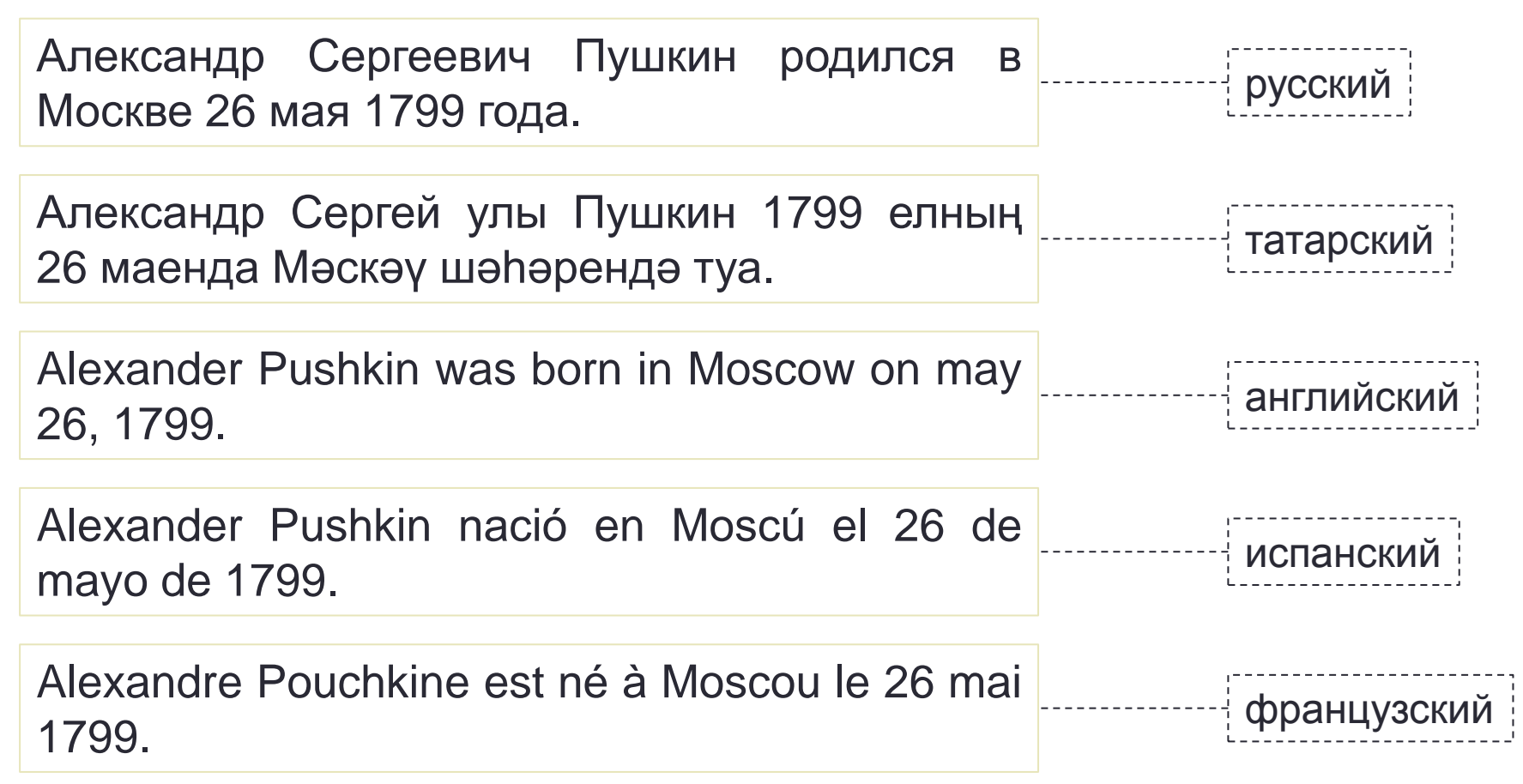

#### Профили языка\*

- Для каждого языка извлекается его профиль
	- Профиль список (top-K) символьных n-gram отсортированный по невозрастанию частоты

Происхождение Александра Сергеевича Пушкина идёт от разветвлённого нетитулованного дворянского рода Пушкиных, восходившего по генеалогической легенде к «мужу честну» Ратше. Пушкин неоднократно писал о своей родословной в стихах и прозе; он видел в своих предках образец истинной «аристократии», древнего рода, честно служившего отечеству, но не снискавшего благосклонности правителей и «гонимого». Не раз он обращался (в том числе в художественной форме) и к образу своего прадеда по матери — африканца Абрама Петровича Ганнибала, ставшего слугой и воспитанником Петра I, а потом военным инженером и генералом.

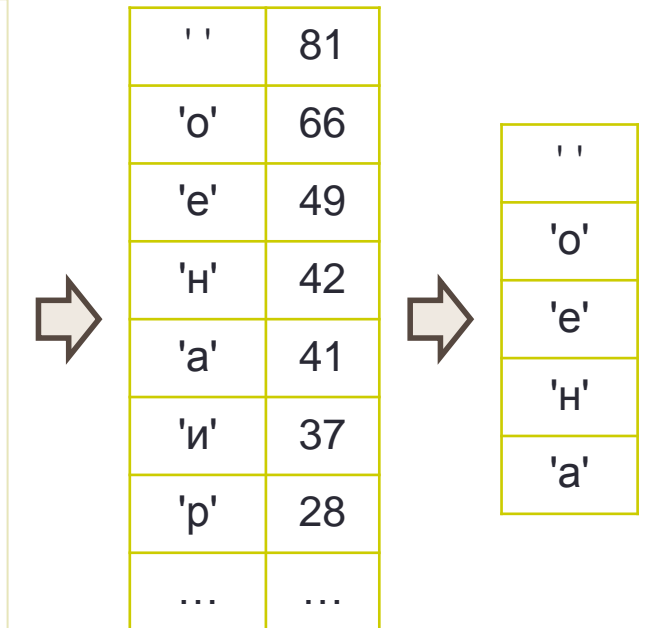

\* [W. B. Cavnar, J. M. Trenkle. "N-gram-based text categorization." \(1994\)](http://citeseerx.ist.psu.edu/viewdoc/download?doi=10.1.1.21.3248&rep=rep1&type=pdf)

#### Профили языка

- Для каждого языка извлекается его профиль
	- Профиль список (top-K) символьных n-gram отсортированный по невозрастанию частоты

Үсмер чагының 6 елын Пушкин 1811 елның 19 октябрендә дәрәҗәле кешеләр өчен ачылган лицейда үткәрә. Лицейда укыгында усмернең таланты ачыла һәм башкалар тарафыннан югары бәяләнә. Лицейда үткәрелгән еллар, дуслары шагыйрь күңелендә мәңгегә саклана һәм иҗатында чагылыш таба. Александр Сергеевичның яшьлеге шушында үтә, биредә шагыйрь Пушкин туа: 130лап шигырь иҗат ителә, «Руслан һәм Людмила» поэмасы языла башлый, танылган журналларда беренче язмалары басыла. Лицей хәзерге урта яки югары уку йортлары дәрәҗәсендә белем бирергә тиеш була.

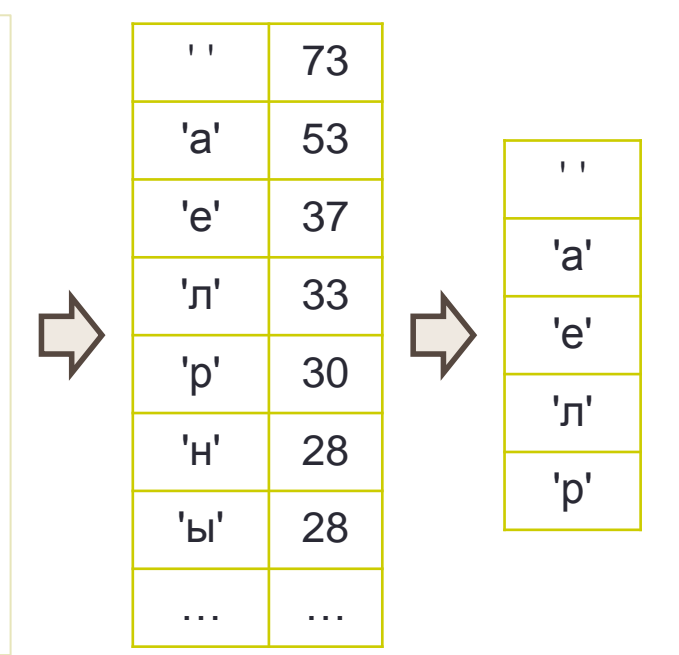

#### Профили языка

• Для классифицируемого текста извлекается профиль

Весной 1820 года Пушкина вызвали к военному генералгубернатору Петербурга графу М. А. Милорадовичу для объяснения по поводу содержания его стихотворений (в том числе эпиграмм на Аракчеева, архимандрита Фотия и самого Александра I), несовместимых со статусом государственного чиновника.

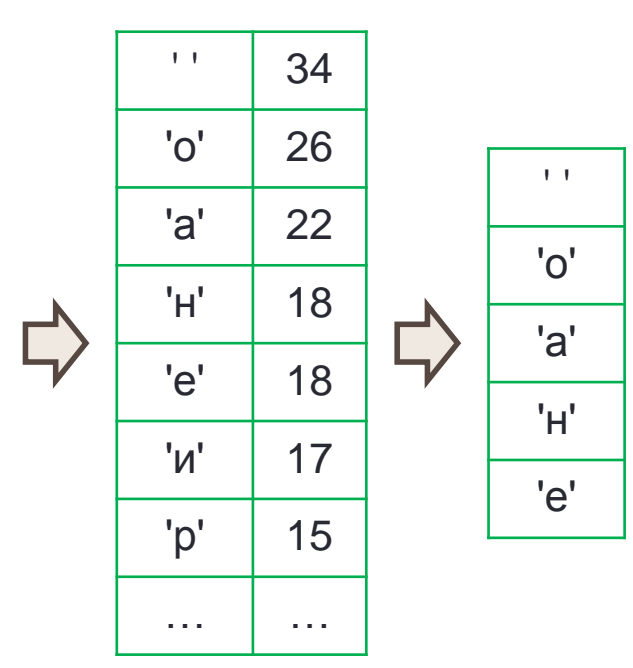

#### Профили языка

• Профиль классифицируемого текста сравнивается с профилями языков (out-of-place), выбирается ближайший язык

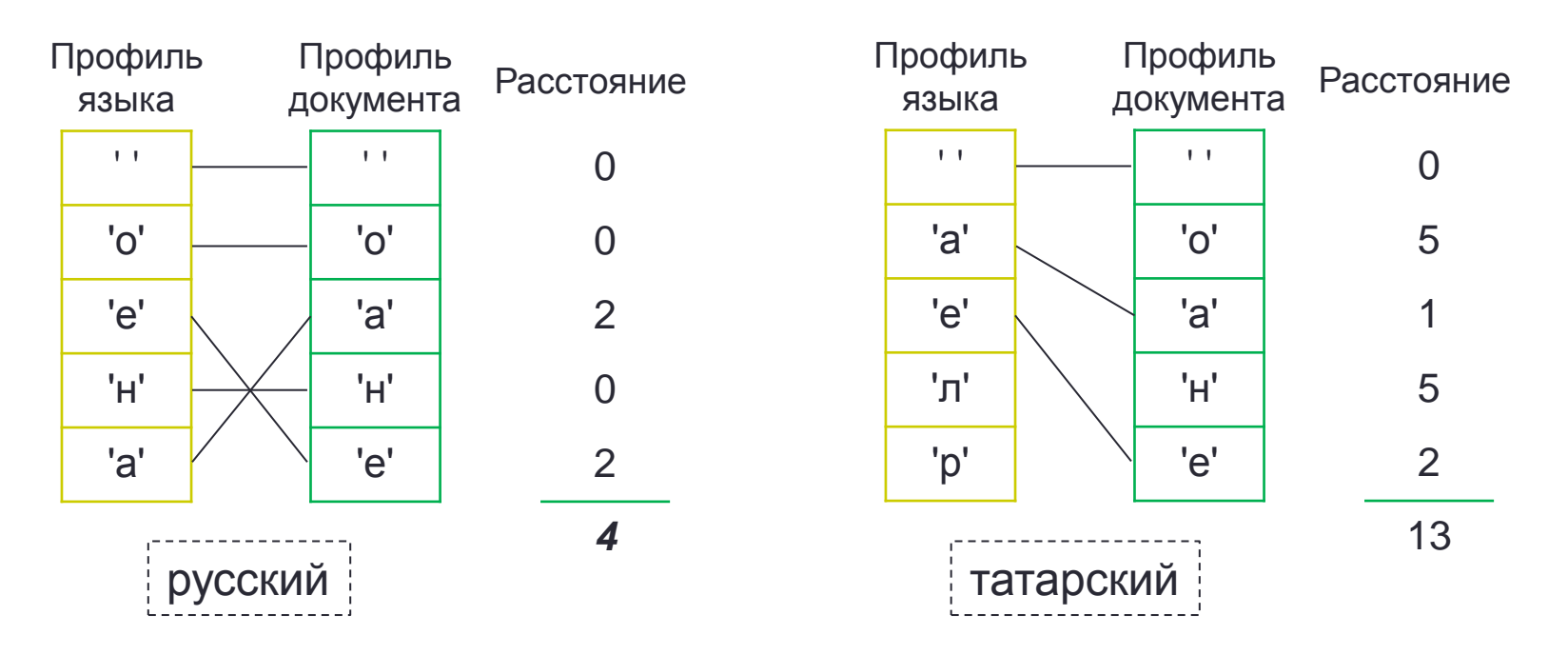

#### Naïve Bayes Classifier. Теория

• Теорема Байеса

$$
p(C|d) = \frac{p(d|C) * p(C)}{p(d)};
$$

- $p(C|d)$  вероятность  $d \in C$
- $p(d|C)$  вероятность встретить  $d$  в  $C$
- $p(C)$  вероятность встретить документ класса  $C$
- $p(d)$  вероятность встретить документ  $d$
- Классификатор

$$
\hat{c} = \underset{c \in C}{\operatorname{argmax}} p(c|d) = \underset{c \in C}{\operatorname{argmax}} \frac{p(d|c) * p(c)}{p(d)} = \underset{c \in C}{\operatorname{argmax}} p(d|c) * p(c)
$$

#### Naïve Bayes Classifier. Теория

- $\hat{c}$  = argmax  $p(d|c) * p(c)$ ∈
- Представим  $d$  как  $[f_1, f_2, ..., f_{d_n}]$ (последовательность символьных n-gram)

$$
\bullet p(d|C) = p(f_1, f_2, \dots, f_{d_n}|C)
$$

- Предположим, что  $f_1, f_2, ..., f_{d_n}$  независимы
- $p(d|C) = p(f_1|C)p(f_2|C) \dots p(f_{d_n}|C) = \prod_{i=1}^{d_n} p(f_i|C)$  $i=1$

#### Naïve Bayes Classifier. Теория

$$
\hat{c} = \underset{c \in C}{\text{argmax}} \prod_{i=1}^{d_n} p(f_i|c) * p(c);
$$

$$
\hat{c} = \underset{c \in C}{\operatorname{argmax}} \Big[ \sum_{i=1}^{d_n} \log p(f_i|c) + \log p(c) \Big];
$$

• Оценка параметров:

$$
\begin{aligned} \cdot p(c) &= \frac{|D_c|}{|D|};\\ \cdot p(f_i|c) &= \frac{|\{f_i \in D_c\}|}{\sum_j |\{f_j \in D_c\}|}; \end{aligned}
$$

#### Naïve Bayes Classifier. Сглаживание

• Проблема: некоторые n-gram'ы могут не встретиться в обучающем корпусе

$$
\cdot p(f_i|c) = \frac{|\{f_i \in D_c\}|}{\sum_j |\{f_j \in D_c\}|} = \frac{0}{\sum_j |\{f_j \in D_c\}|} = 0;
$$

• Решение: аддитивное сглаживание

$$
\cdot p(f_i|c) = \frac{|\{f_i \in D_c\}|+1}{\sum_j (|\{f_j \in D_c\}|+1)} \neq 0;
$$

#### Naïve Bayes Classifier. Обучение

русский

татарски

Происхождение Александра Сергеевича Пушкина идёт от разветвлённого нетитулованного дворянского рода Пушкиных, восходившего по генеалогической легенде к «м Үсмер чагының 6 елын Пушкин 1811 елның 19 <sub>св</sub> октябрендә дәрәҗәле кешеләр өчен ачылган лицейда пр үткәрә. Лицейда укыгында усмернең таланты ачыла һәм <sub>ро</sub> башкалар тарафыннан югары бәяләнә. Лицейда бл үткәрелгән еллар, дуслары шагыйрь күңелендә мәңгегә <sub>об</sub> саклана һәм иҗатында чагылыш таба. Александр <sub>об</sub> Сергеевичның яшьлеге шушында үтә, биредә шагыйрь <sub>Пє</sub> Пушкин туа: 130лап шигырь иҗат ителә, «Руслан һәм  $\Pi$ є Людмила» поэмасы языла башлый, танылган журналларда беренче язмалары басыла. Лицей хәзерге урта яки югары уку йортлары дәрәҗәсендә белем бирергә тиеш була.

$$
p(\text{русский}) = \frac{1}{2}; \quad p(\text{татарский}) = \frac{1}{2};
$$

## Naïve Bayes Classifier. Обучение

Происхождение Александра Сергеевича Пушкина идёт от разветвлённого нетитулованного дворянского рода Пушкиных, восходившего по генеалогической легенде к «мужу честну» Ратше. Пушкин неоднократно писал о своей родословной в стихах и прозе; он видел в своих предках образец истинной «аристократии», древнего рода, честно служившего отечеству, но не снискавшего благосклонности правителей и «гонимого». Не раз он обращался (в том числе в художественной форме) и к образу своего прадеда по матери — африканца Абрама Петровича Ганнибала, ставшего слугой и воспитанником Петра I, а потом военным инженером и генералом.

русский

$$
p(\text{Tr}|\text{pycckn}\ddot{\text{m}}) = \frac{6+1}{610+46} = 0.01067; \quad p(\text{Tr}|\text{pycckn}\ddot{\text{m}}) = \frac{37+1}{610+46} = 0.05793; \\
p(\text{Tr}|\text{pycckn}\ddot{\text{m}}) = \frac{28+1}{610+46} = 0.04421; \quad p(\text{Tr}|\text{pycckn}\ddot{\text{m}}) = \frac{27+1}{610+46} = 0.04268; \\
p(\text{Tr}|\text{pycckn}\ddot{\text{m}}) = \frac{66+1}{610+46} = 0.10213; \quad p(\text{Tr}|\text{pycckn}\ddot{\text{m}}) = \frac{5+1}{610+46} = 0.00914;
$$

## Naïve Bayes Classifier. Обучение

Үсмер чагының 6 елын Пушкин 1811 елның 19 октябрендә дәрәҗәле кешеләр өчен ачылган лицейда үткәрә. Лицейда укыгында усмернең таланты ачыла һәм башкалар тарафыннан югары бәяләнә. Лицейда үткәрелгән еллар, дуслары шагыйрь күңелендә мәңгегә саклана һәм иҗатында чагылыш таба. Александр Сергеевичның яшьлеге шушында үтә, биредә шагыйрь Пушкин туа: 130лап шигырь иҗат ителә, «Руслан һәм Людмила» поэмасы языла башлый, танылган журналларда беренче язмалары басыла. Лицей хәзерге урта яки югары уку йортлары дәрәҗәсендә белем бирергә тиеш була.

татарский

$$
p('T'|\text{татарский}) = \frac{2+1}{538+54} = 0.00507; \quad p('u'|\text{татарский}) = \frac{16+1}{538+54} = 0.02872;
$$
\n
$$
p('p'|\text{татарский}) = \frac{30+1}{538+54} = 0.05236; \quad p('c'|\text{татарский}) = \frac{9+1}{538+54} = 0.01689;
$$
\n
$$
p('o'|\text{татарский}) = \frac{3+1}{538+54} = 0.00675; \quad p('x'|\text{тарский}) = \frac{1+1}{538+54} = 0.00337;
$$
\n...

#### Naïve Bayes Classifier. Применение

Весной 1820 года Пушкина вызвали к военному генерал-губернатору Петербурга графу М. А. Милорадовичу для объяснения по поводу содержания его стихотворений (в том числе эпиграмм на Аракчеева, архимандрита Фотия и самого Александра I), несовместимых со статусом государственного чиновника.

$$
\hat{c}_j = \log p(c_j) + \sum_{i=1}^{d_n} \log p(f_i|c_j);
$$

 $\hat{c}_{\text{pvccknii}} = -0.69315 + (-6.48768) + (-2.57566) + (-3.15547) + \cdots + (-5.10139)$  $\hat{c}_{\text{pycc}\\text{w}} = -953.05578$  $\log p('B'|c)$   $\log p('e'|c)$   $\log p('c'|c)$   $\log p('. |c)$ 

 $\hat{c}_{\text{rarrapckn\ddot{m}}} = -0.69315 + (-6.40026) + (-2.76267) + (-4.09767) + \cdots + (-4.60850)$  $\hat{c}_{\text{татарский}} = -1066.18426$  $\log p('B'|c)$   $\log p('e'|c)$   $\log p('c'|c)$   $\log p('. |c)$ 

#### Naïve Bayes Classifier. Применение

• Назад к вероятностям:

$$
p(c_i|d) = \frac{e^{\hat{c}_i}}{\sum_j e^{\hat{c}_j}} = \frac{1}{1 + \sum_{j \neq i} e^{\hat{c}_j - \hat{c}_i}};
$$

- Наш пример:
	- $\hat{c}_{\text{pyccknH}} = -953.05578$
	- $\hat{c}_{\text{татарский}} = -1066.18426$
	- $p(\text{pyccnii}|d) = \frac{1}{1 + e^{-11}}$  $1+e^{-113.12848}$  $\approx$  1
- Для первых 30 символов:
	- $\hat{c}_{\text{pycck}|\hat{i}|} = -113.25854$
	- $\hat{c}_{\text{татарский}} = -118.98256$

$$
\cdot p(\text{pyccmHd}) = \frac{1}{1 + e^{-5.72402}} \approx 0.99674
$$

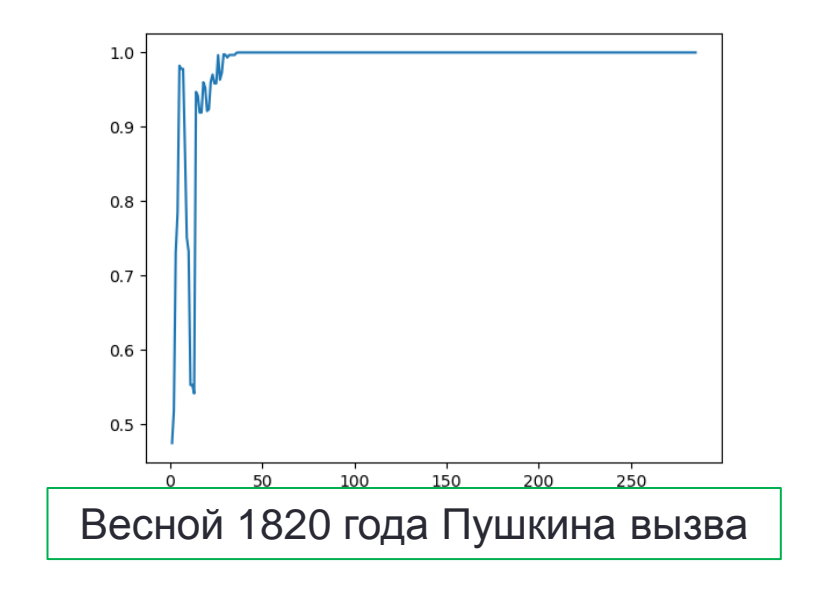

### Определение языка

- Задача многоклассовой классификации (multiclass classification)
	- Объекты: тексты
	- Классы: метки языков
- Признаки классификации
	- N-gram по символам
	- Слова (из словаря)
- Классификаторы
	- Multiclass SVM
	- Naïve Bayes
	- Нейронные сети
		- Perceptron

• …

• Convolutional NN

#### Оценка качества (binary classification)

\n- Accuracy = 
$$
\frac{tp+tn}{tp+tn+fp+fn}
$$
);
\n- Precision =  $\frac{tp}{tp+fp}$ ;
\n- Recall =  $\frac{tp}{tp+fn}$ ;
\n- $F_1 = \frac{2*Precision*Recall}{Precision+Recall}$ ;
\n

#### Confusion table

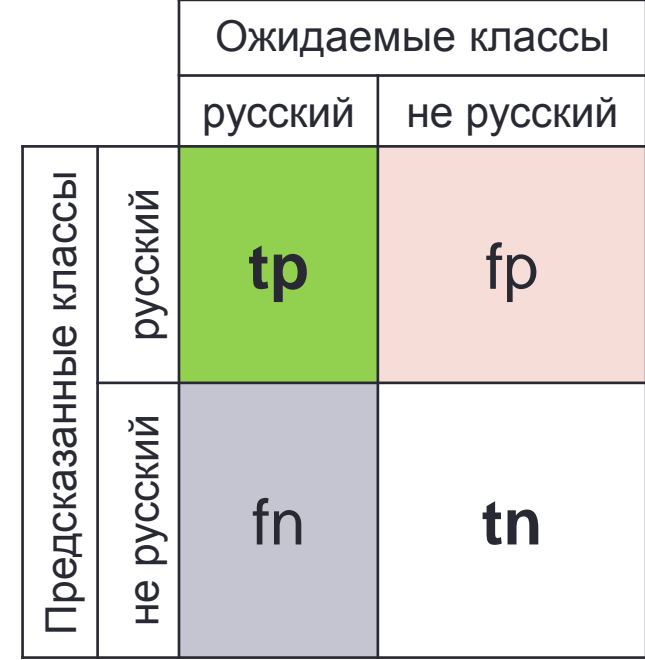

#### Confusion matrix **Confusion table**

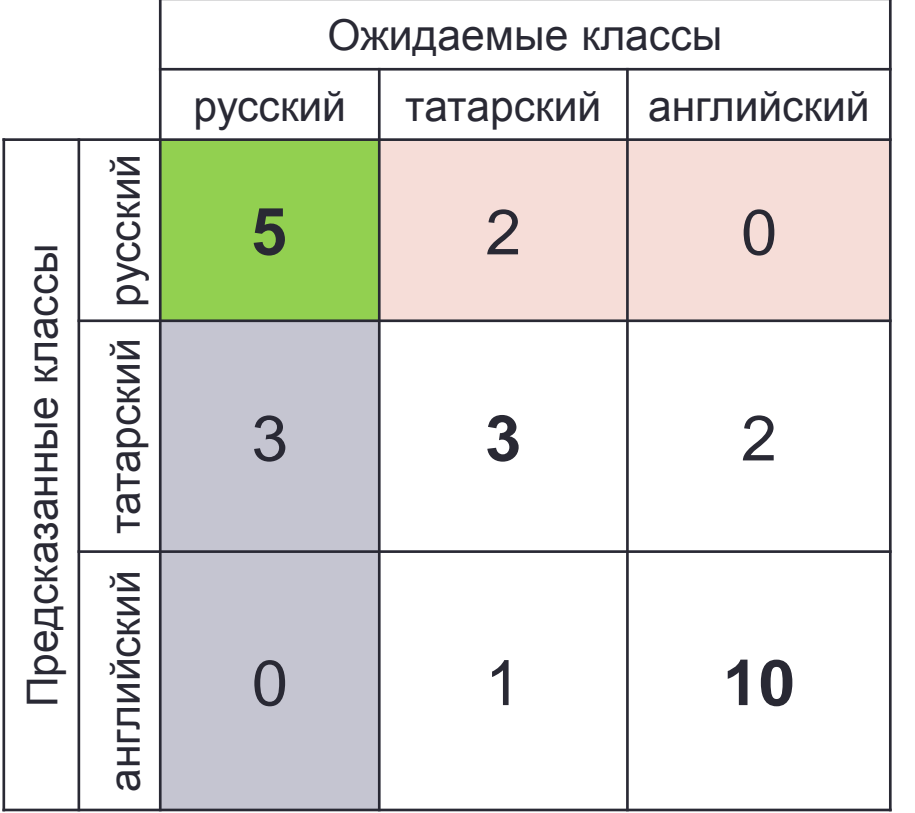

# (класс «русский»)

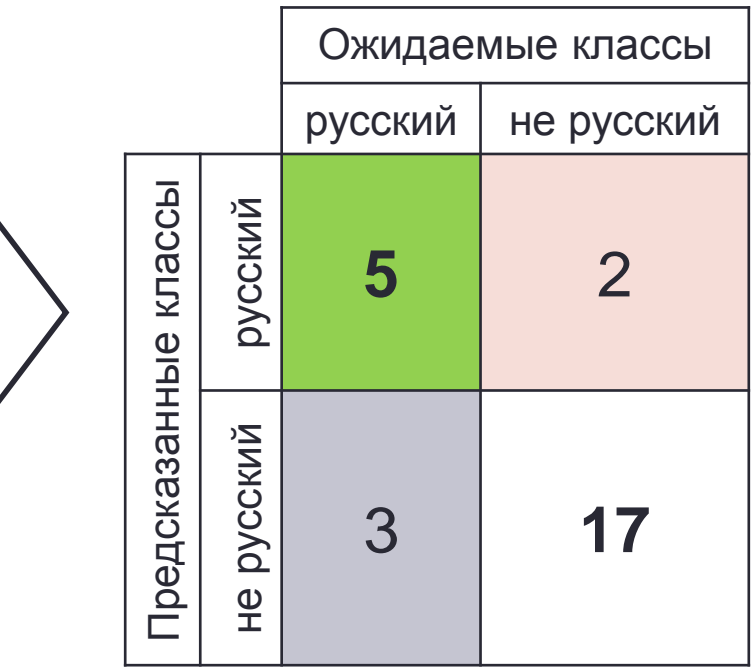

#### Confusion matrix **Confusion** table

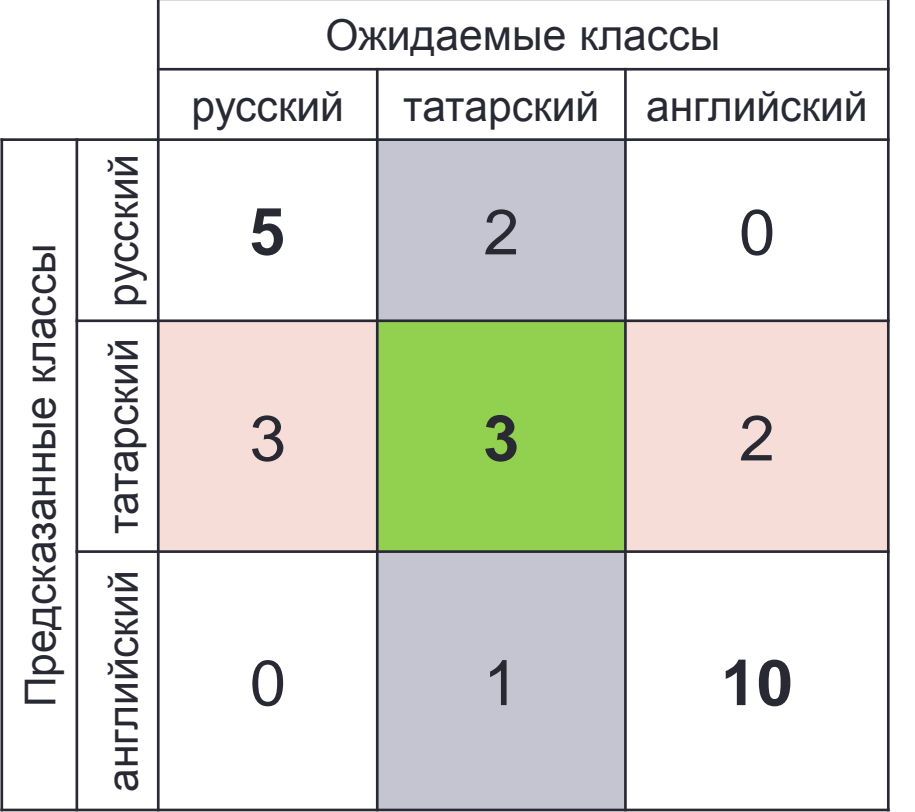

# (класс «татарский»)

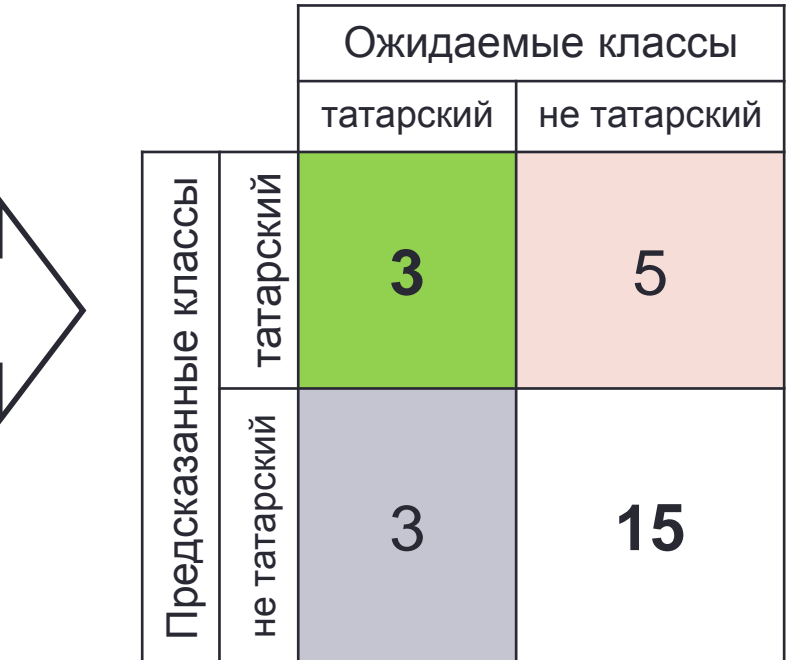

#### Confusion matrix **Confusion** table

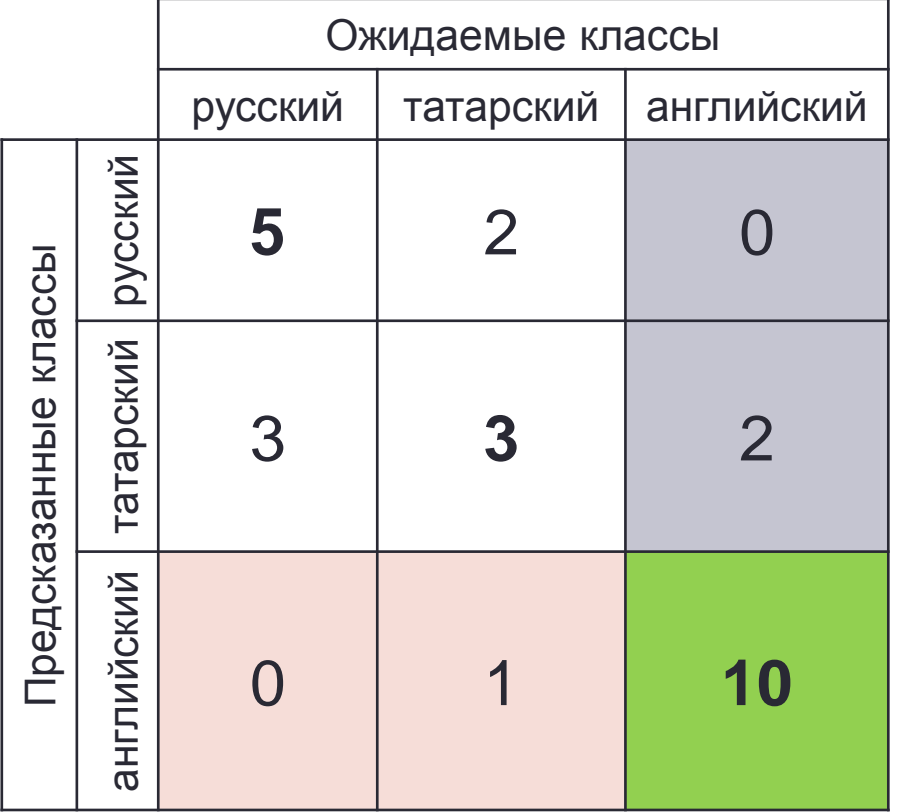

# (класс «английский»)

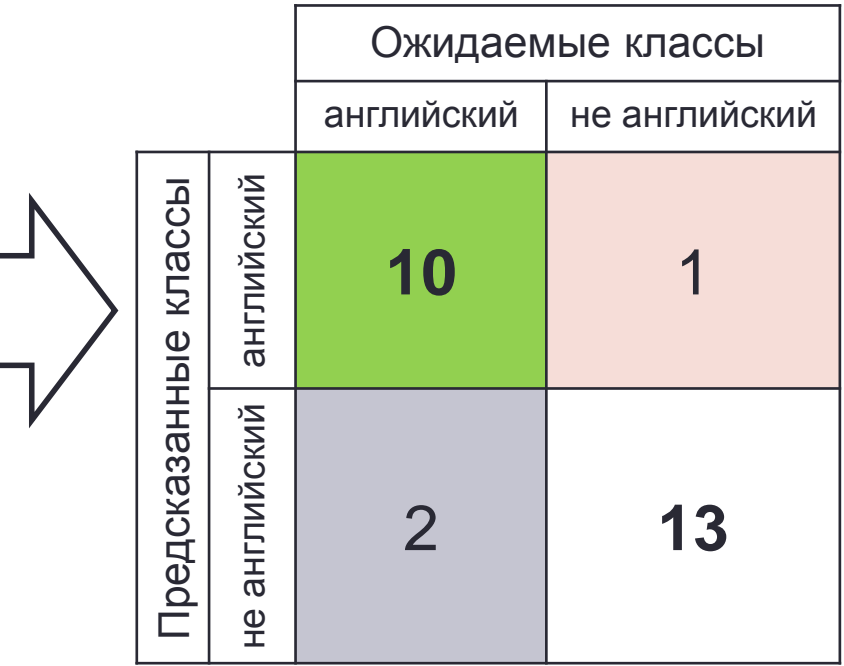

• Precision = 
$$
\frac{1}{|C|}
$$
  $\sum$  *Precision*(*c*);

• Recall 
$$
=
$$
  $\frac{1}{|C|} \sum \text{Recall}(c)$ 

$$
\cdot F_1 = \frac{2 \cdot Precision \cdot Recall}{Precision \cdot Recall};
$$

• Очень короткий текст

Один два три четыре пять

Един два три четири пет

Адзін два тры чатыры пяць

Один два три чотири п'ять

Еден два три четири пет

Један два три четири пет

• Очень короткий текст

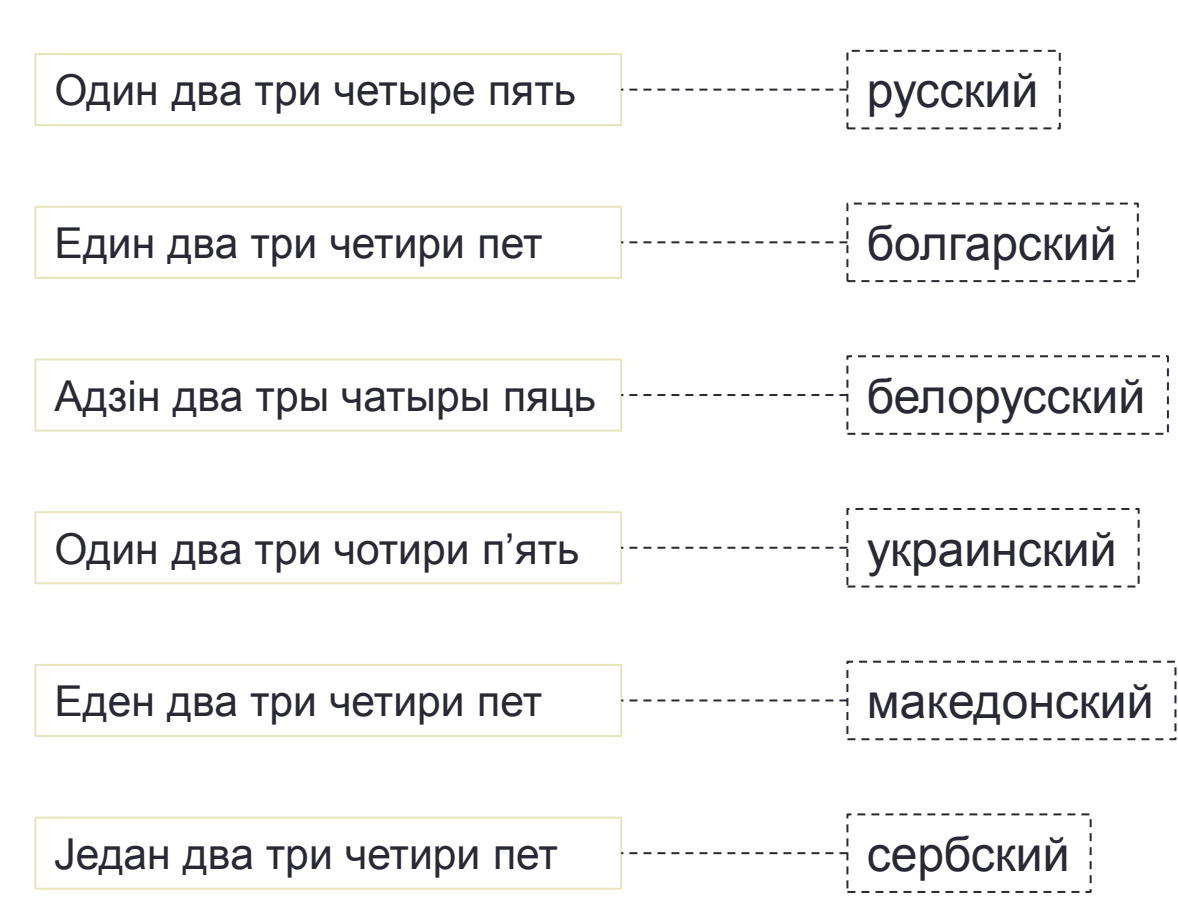

• Текст сразу на нескольких языках

I heard "El que quiera entender que entienda" by Mägo de Oz?

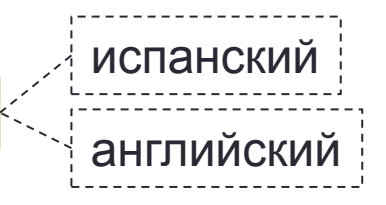

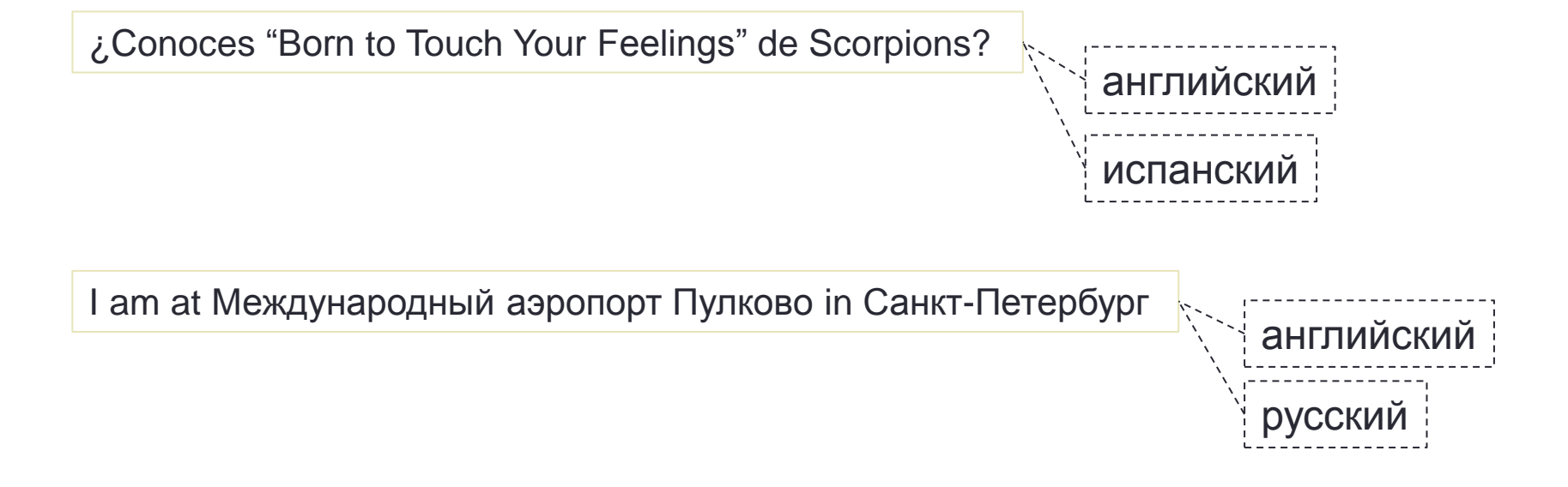

• Текст сразу на нескольких языках

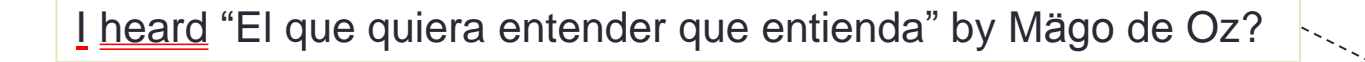

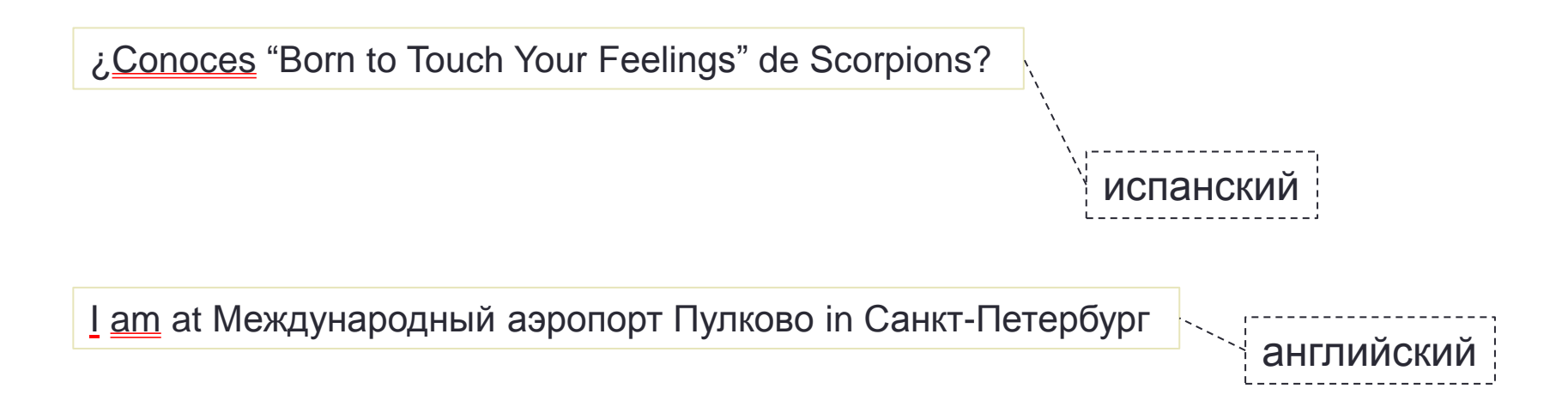

английский

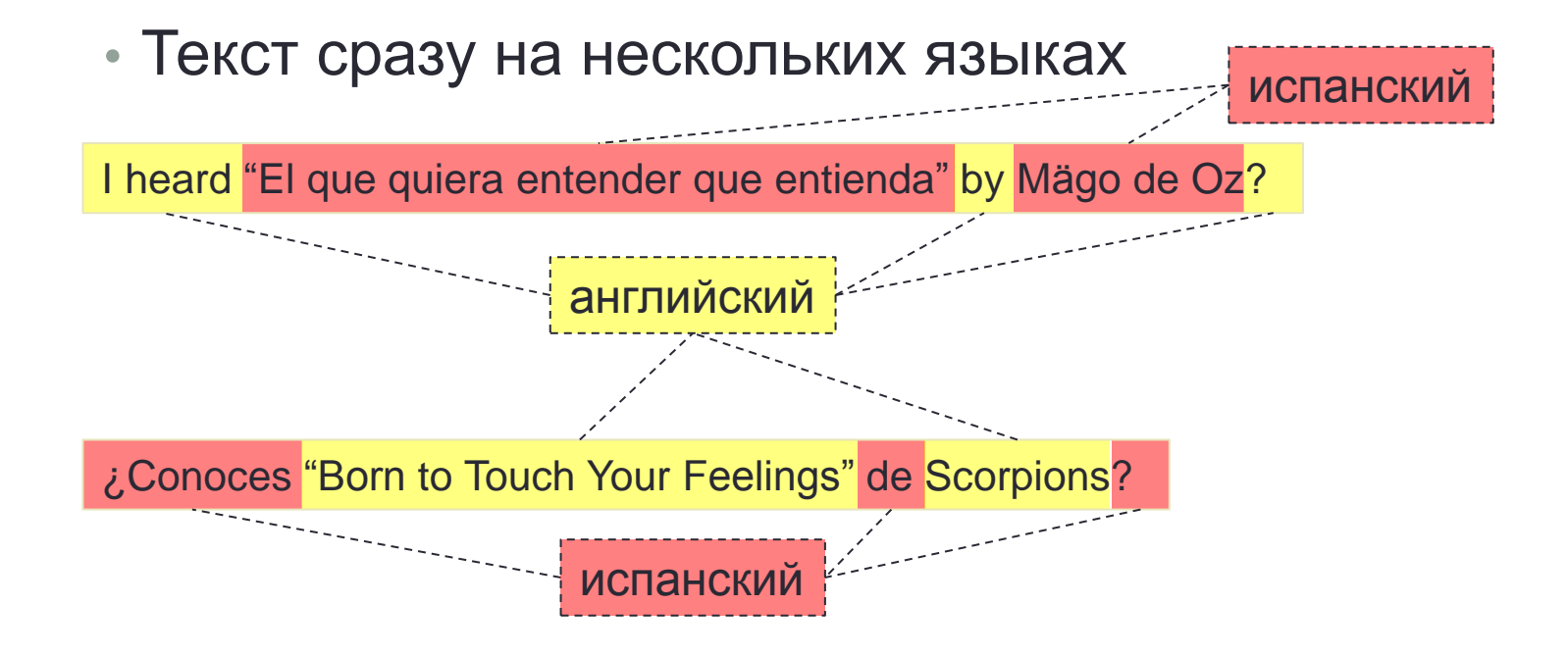

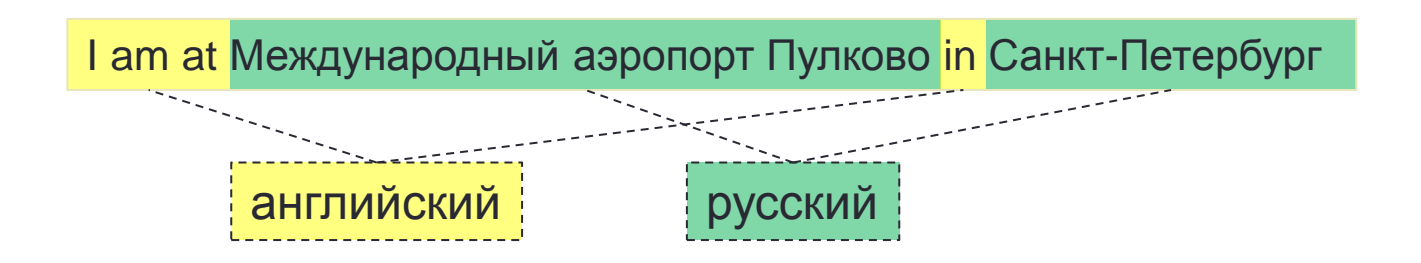

- Задача
	- На входе: предложение (последовательность токенов)
	- На выходе: морфологическая метка для каждого слова
- Морфологическая метка часть речи
	- Существительное
	- Прилагательное
	- Глагол

• …

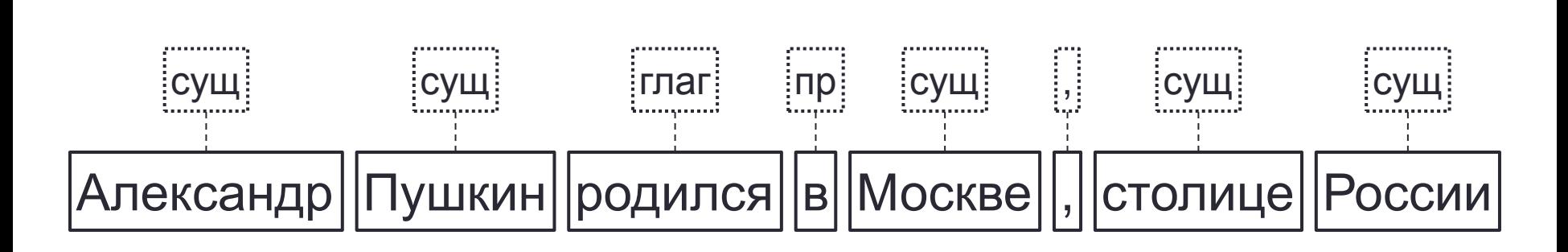

- Задача разметки последовательности
	- На входе: последовательность токенов
	- На выходе: морфологическая метка для каждого слова
- Методы
	- CRF
	- RNN (biRNN)
- Признаки
	- Слова (векторные представления)
	- Части слов (суффиксы, префиксы)

Александр | Пушкин | | родился | | в | Москве | | , | | столице

word embedding

 $\overrightarrow{LSTM}$   $\overrightarrow{LSTM}$ 

 $CRF$ 

сущ

#### Методы оценки качества

- Sentence Accuracy
	- Количество правильно разобранных предложений среди всех предложений
- Метрики многоклассовой классификации

• Precision = 
$$
\frac{1}{|C|}
$$
  $\sum$  Precision(c);

• Recall 
$$
=\frac{1}{|c|} \sum \text{Recall}(c)
$$

$$
F_1 = \frac{2*Precision*Recall}{Precision+Recall};
$$

$$
Precision(c) = \frac{tp_c}{tp_c + fp_c};
$$
  

$$
Recall(c) = \frac{tp_c}{tp_c + fn_c};
$$

- Задача
	- На входе: предложение (последовательность токенов)
	- На выходе: морфологическая метка для каждого слова
- Морфологическая метка часть речи + граммемы

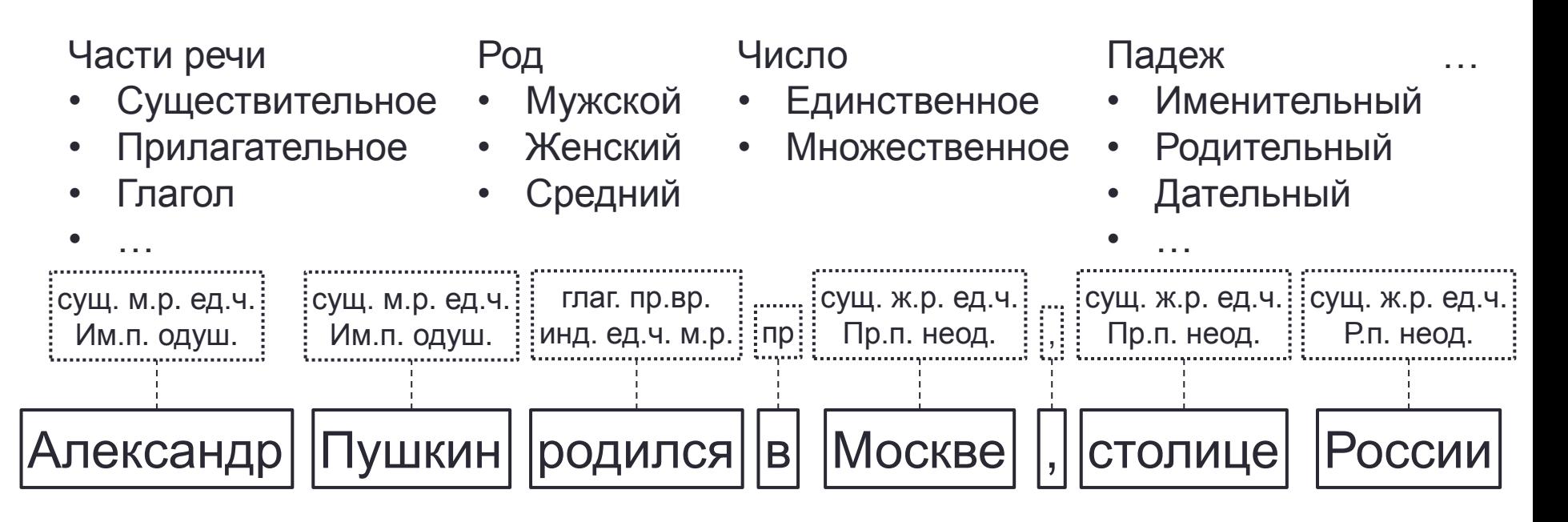

- Проблемы
	- Много классов (UD SynTagRus: 733)
	- Некоторые классы очень редкие ⇒ не получится обучиться

#### • Решение

- Разделить метки по грамматическим категориям
- Назначить каждому токену по одной метке из каждой категории
- Multilabel classification

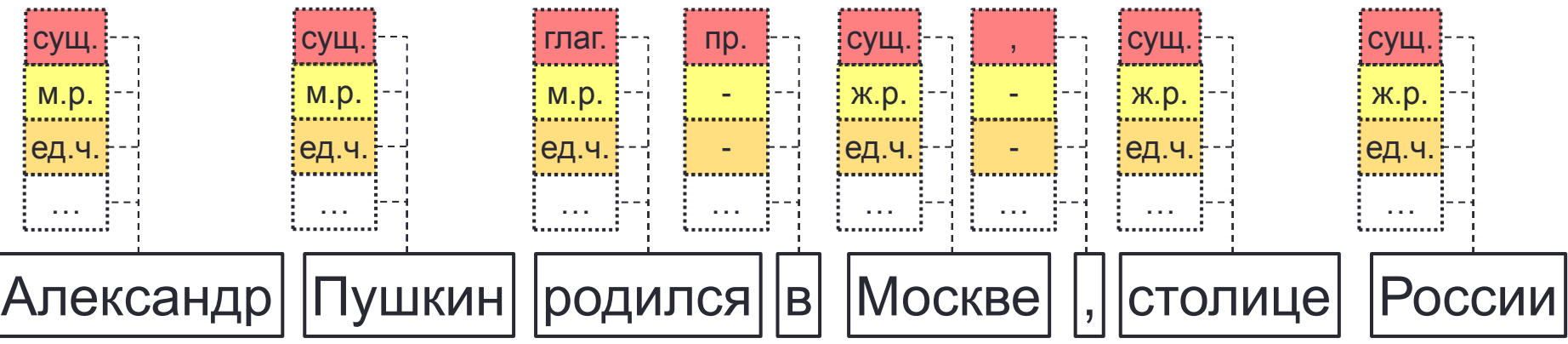

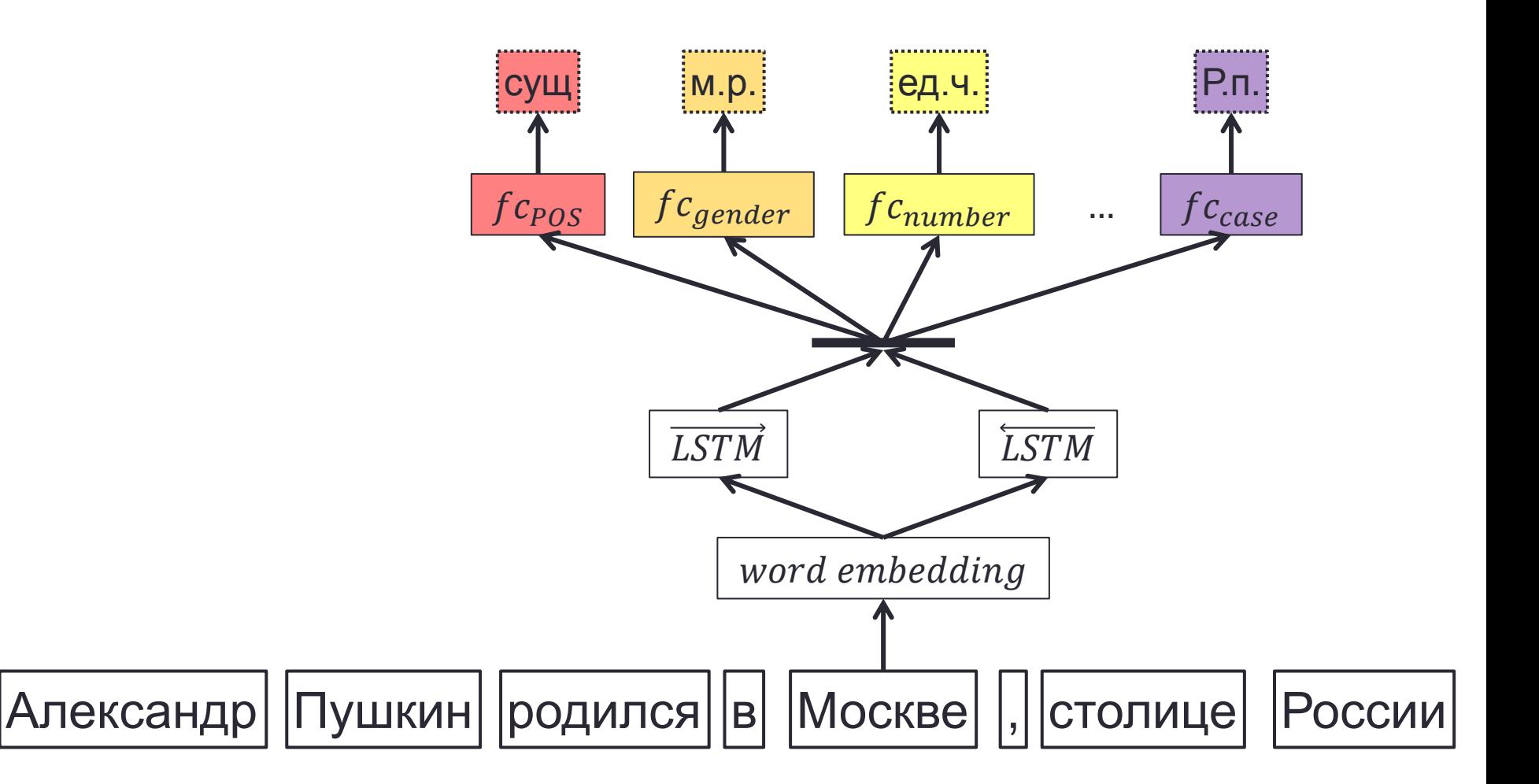

- При таком подходе может получиться неправильная метка:
	- Род, число падеж у предлогов/союзов
	- Род у глаголов настоящего времени
	- Время у существительных
- Решение:
	- Собрать множество возможных меток (из корпуса/руками)
	- Определять наиболее вероятную метку из возможных

 $p$ (сущ. м.р. ед.ч.) =  $p$ (сущ) $p$ (м. р. ) $p$ (ед. ч)

- Задача
	- На входе: предложение/последовательность слов (токенов)
	- На выходе: последовательность лемм слов (токенов) в нормальной форме
- Нормальная форма слова каноническая форма слова
	- Для существительных:
		- единственное число
		- именительный падеж
	- Для глаголов:
		- инфинитив

• …

- Задача
	- На входе: предложение/последовательность слов (токенов)
	- На выходе: последовательность лемм слов (токенов) в нормальной форме
- Задача похожа на разметку последовательности, но
	- На выходе слова, а не классы
	- Слова на выходе не связаны между собой

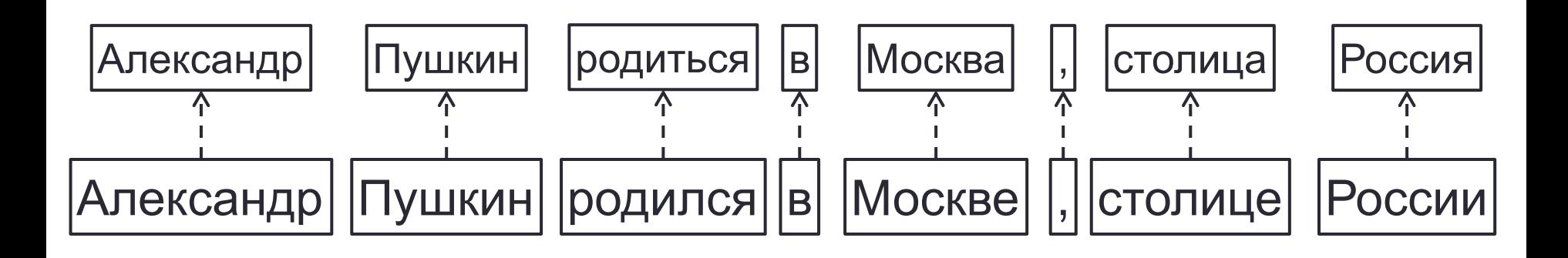

- Задача
	- На входе: слово (токен)
	- На выходе: лемма слово (токен) в нормальной форме

- Решение
	- Заменять суффикс словоформы на суффикс канонической формы

$$
\frac{\boxed{\text{MockBe}}{\text{MOKBe}}
$$

## **Ripple Down Rules**

a serie

• Способ инкрементального описания знаний

**IF птица THEN летает EXCEPT IF птенец THEN** не летает ELSE IF пингвин THEN не летает EXCEPT **IF пингвин в самолете THEN летает ELSE IF самолет THEN летает** 

#### LemmaGen\*

• Основан на Ripple Down Rules

IF suffix THEN transformation EXCEPT exceptions

```
IF "" THEN ""\rightarrow"" EXCEPT
         IF "d" THEN "d"\rightarrow""
         IF "ote" THEN "ote" → "ite"
         IF "ing" THEN "ing"→"e" EXCEPT
                  IF "ting" THEN ""→""
         ELSE IF "ten" THEN "ten" >"e"
         FI SF IF "s" THEN "s"\rightarrow""
```
\* Juršic M. et al. "Lemmagen: Multilingual lemmatisation with induced ripple-down rules." (2010)

## LemmaGen. Обучение

- Собрать отсортированный словарь всех словоформ с леммами
- Отсортировать его по инвертированным словоформам

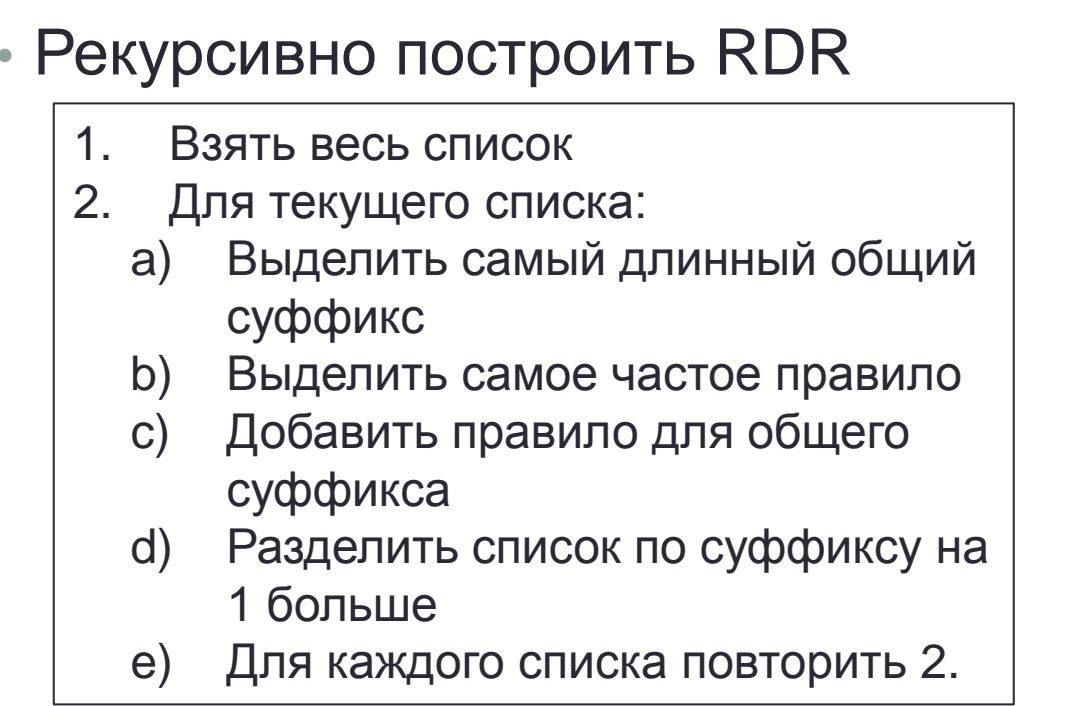

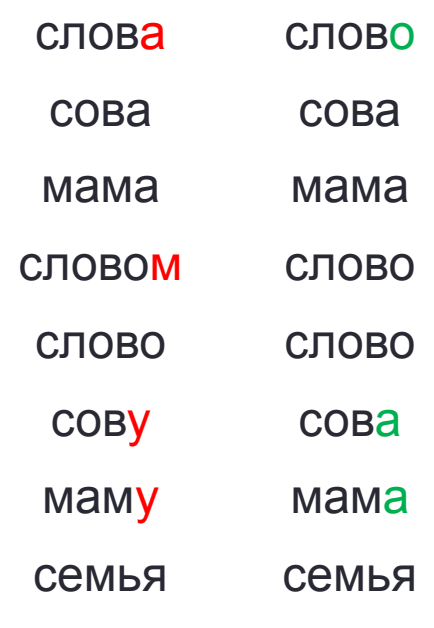

## LemmaGen. Обучение

- $\mathbf 1$ Взять весь список  $2.$ Для текущего списка: Выделить самый длинный общий a) суффикс Выделить самое частое правило b)  $\mathsf{C}$ ) Добавить правило для общего суффикса d)
	- Разделить список по суффиксу на 1 больше
	- $(e)$ Для каждого списка повторить 2.

IF "" THEN "" $\rightarrow$ ""

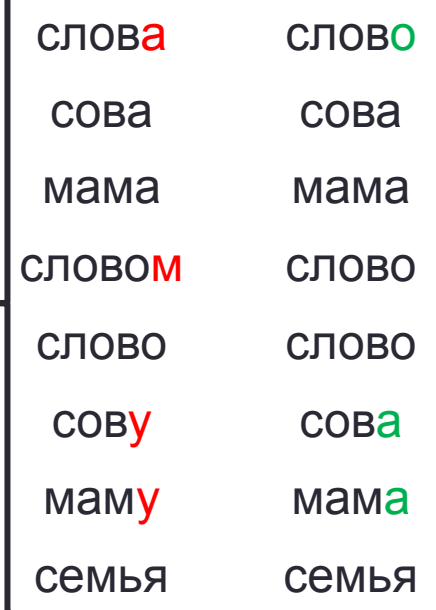

×.

#### IF "" THEN "" $\rightarrow$ "" EXCEPT IF "a" THEN  $\cdots \rightarrow \cdots$

- e) Для каждого списка повторить 2.
- суффикса d) Разделить список по суффиксу на 1 больше
- c) Добавить правило для общего
- b) Выделить самое частое правило
- a) Выделить самый длинный общий суффикс
- 2. Для текущего списка:

1. Взять весь список

LemmaGen. Обучение

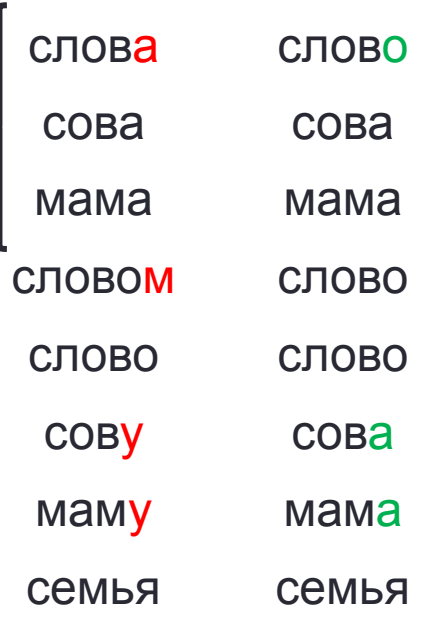

#### IF "" THEN "" $\rightarrow$ "" EXCEPT IF "a" THEN "" $\rightarrow$ "" EXCEPT IF "ова" THEN "а" $\rightarrow$ "о"

- $(e)$ Для каждого списка повторить 2.
- суффикса d) Разделить список по суффиксу на 1 больше
- $\mathsf{C}$ ) Добавить правило для общего
- суффикс Выделить самое частое правило b)
- Выделить самый длинный общий a)
- $2.$ Для текущего списка:

Взять весь список

 $\mathbf 1$ 

## LemmaGen. Обучение

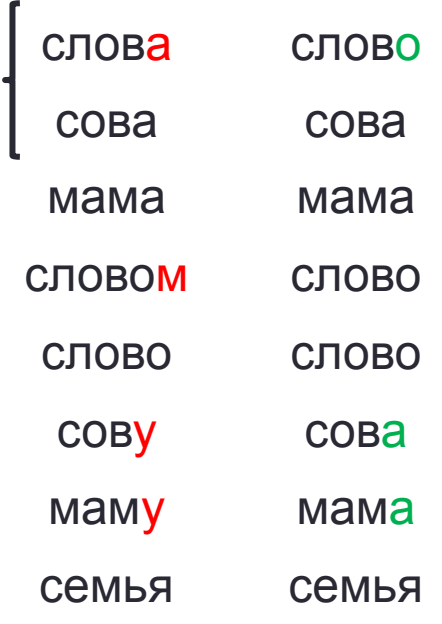

#### LemmaGen. Обучение

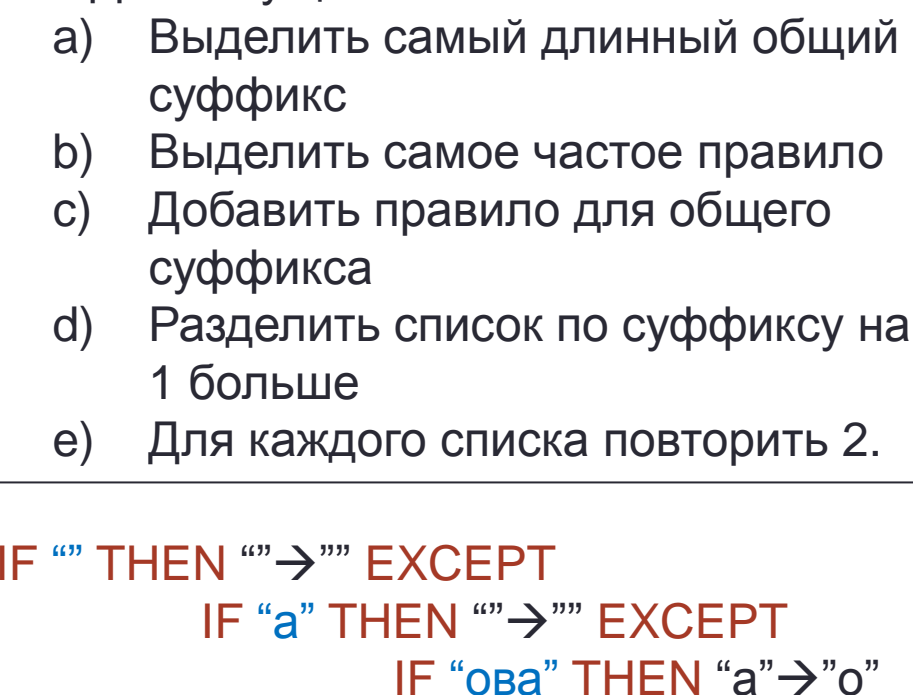

Взять весь список

Для текущего списка:

 $1<sub>1</sub>$ 

 $2.$ 

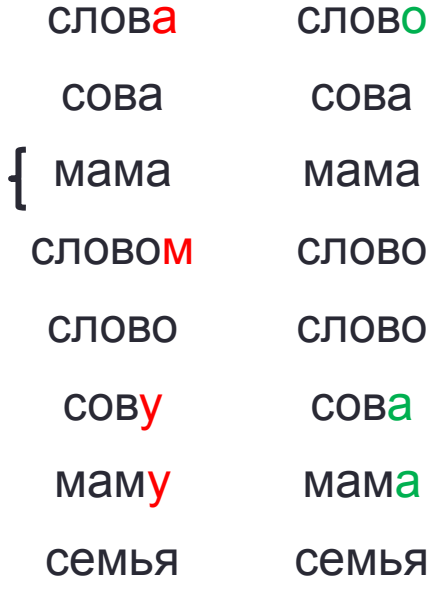

#### IF "" THEN "" $\rightarrow$ "" EXCEPT IF "a" THEN "" $\rightarrow$ "" EXCEPT IF "ова" THEN "а" $\rightarrow$ "о" IF "y" THEN "y" $\rightarrow$ "a"

- $(e)$ Для каждого списка повторить 2.
- суффикса d) Разделить список по суффиксу на 1 больше
- b) Выделить самое частое правило  $\mathsf{C}$ ) Добавить правило для общего
- суффикс
- Выделить самый длинный общий a)
- $2.$ Для текущего списка:

Взять весь список

 $\mathbf 1$ 

## LemmaGen. Обучение

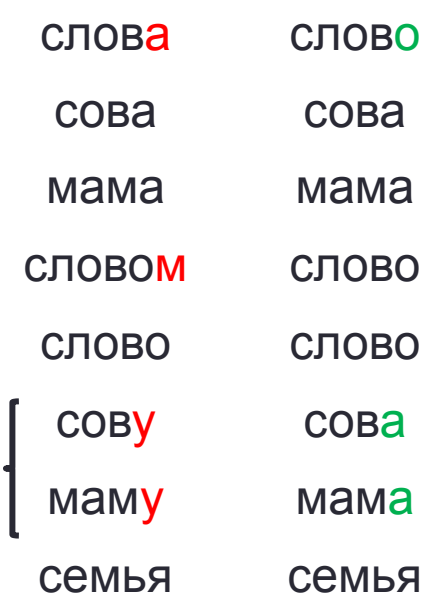

#### LemmaGen

- Проблема: Слова исключения
	- Русский

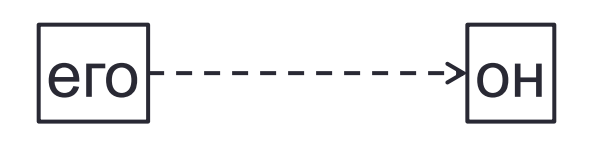

• Испанский

$$
fuiste
$$

- Решение
	- Составить словарь исключений
	- Исключения можно записать в RDR

### LemmaGen

- Проблема: Грамматическая омонимия
	- Русский

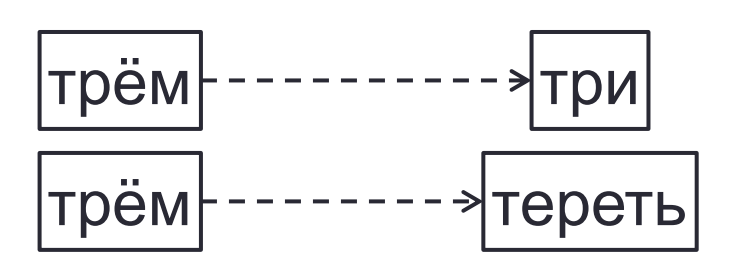

• Ангпийский

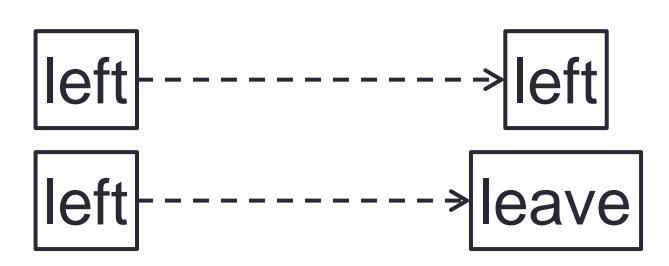

- Решение
	- Использовать информацию о морфологии слова
	- Построить для каждой части речи свой LemmaGen

- Задача
	- На входе: слово (токен)
	- На выходе: лемма слово (токен) в нормальной форме
- Процесс построения леммы
	- Удалить суффикс словоформы
	- Добавить суффикс леммы
	- Удалить префикс словоформы
	- Добавить префикс леммы

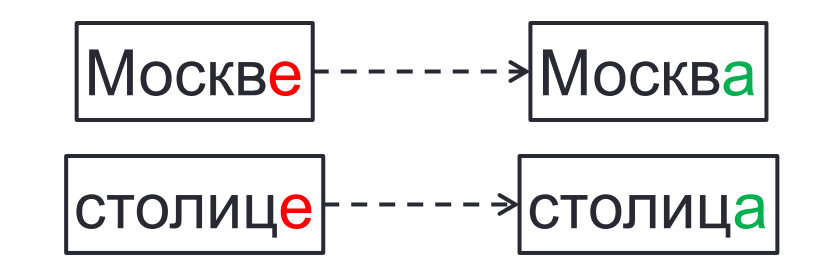

Решаем задачу многоклассовой классификации

- Классы
	- суффиксы словоформ, суффиксы лемм, префиксы словоформ, префиксы лемм
	- Правила преобразования суффикса, правила преобразования префикса
- Признаки
	- Символы слова
	- Морфологические признаки
- Классификаторы (нейронные сети)
	- CNN
	- Perceptron

 $\bullet$  … … …

#### • Задача

- На входе: последовательность слов
- На выходе: последовательность лемм

• Проблема морфологической

**ОМОНИМИИ** 

e⇒a

**NN** 

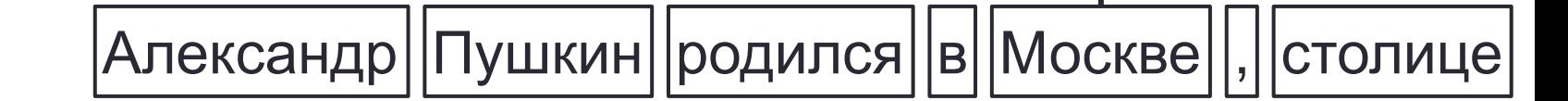

• Задача

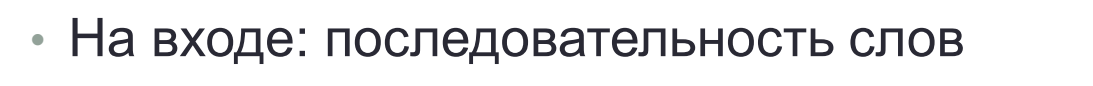

• На выходе: последовательность лемм

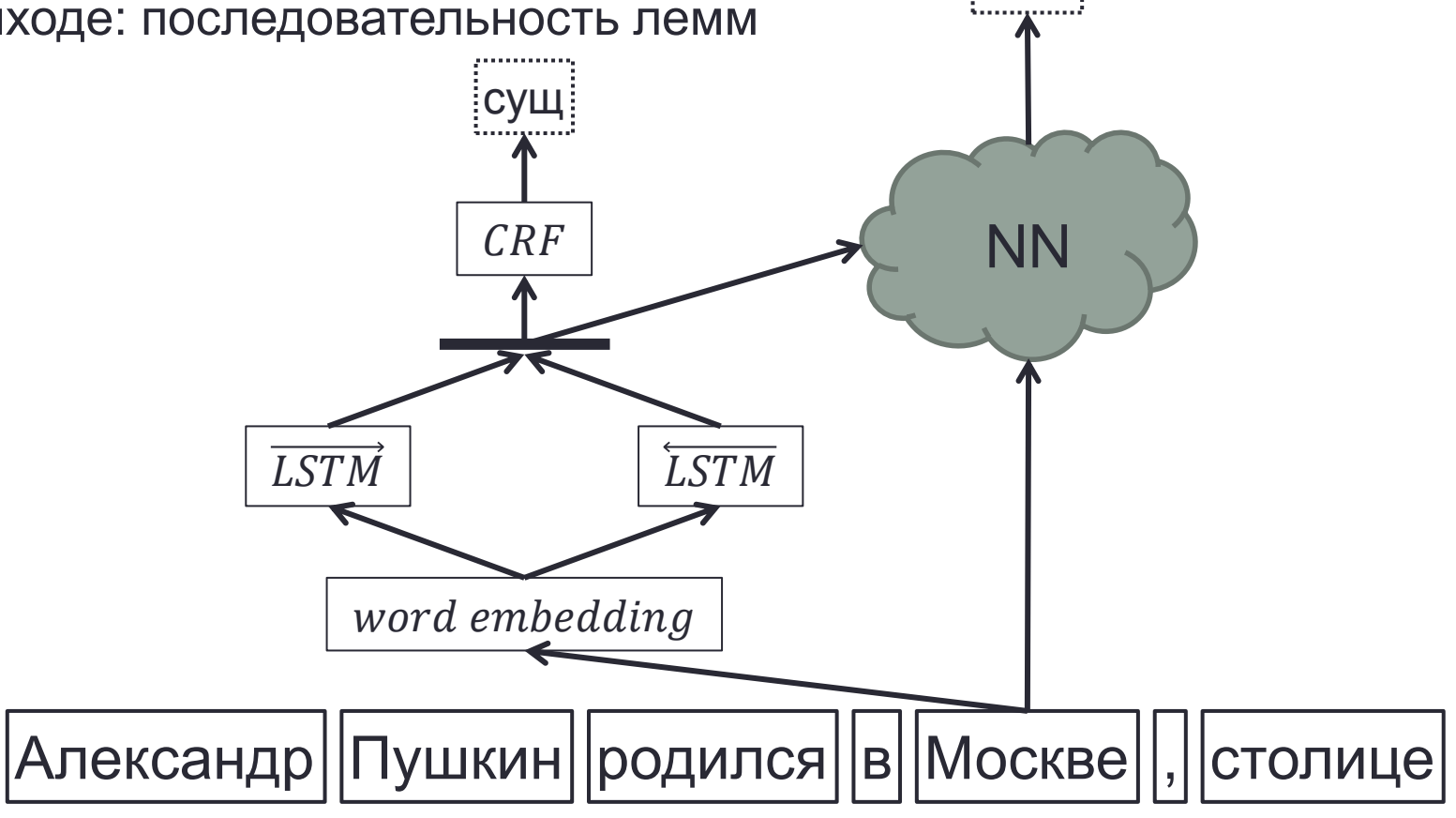

 $e \rightarrow a$ 

#### Оценка качества

- Классическая точность (Accuracy)  $Accuracy = \frac{1}{total};$ correct
- Точность среди неизвестных слов  $Accuracy_{OOV}$  = correct<sub>oov</sub>  $total_{OOV}$ ;<br>;

#### Следующая лекция

- Синтаксический анализ
- Лектор: Майоров Владимир Дмитриевич